# Responsive Web Design & User Experience

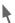

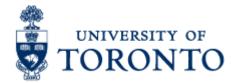

# Responsive Web Design

Responsive Web design (RWD) is a Web design approach aimed at crafting sites to provide an optimal viewing experience.

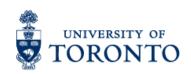

# Why?

"Day by day, the number of devices, platforms, and browsers that need to work with your site grows. Responsive web design represents a fundamental shift in how we'll build websites for the decade to come."-- Jeffrey Veen

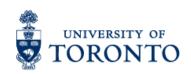

# How it looks

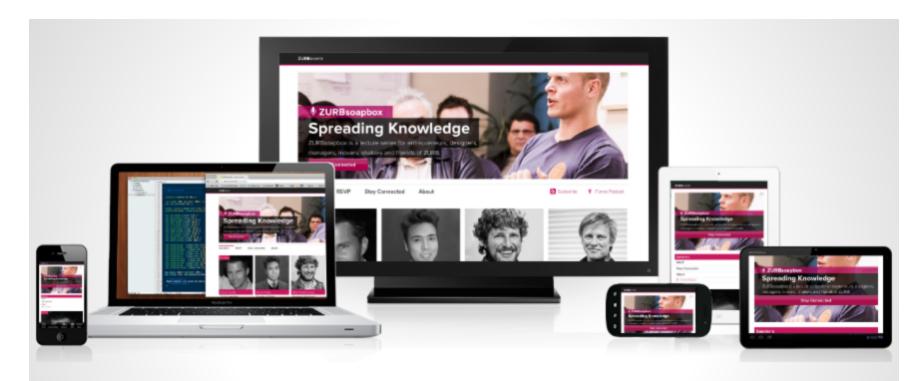

Small + Medium + Large

One site for every screen.

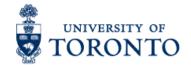

### Framework vs. Own

#### **Frameworks**

- → save time
- → Community Support
- → Lots of resources, customization will take more time than to do your own.

#### **Roll Your Own**

- → more control
- → No readily available resources.

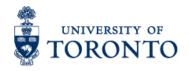

# Frameworks

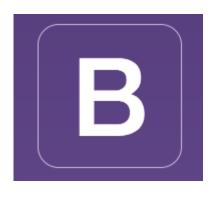

Foundation

Less Framework 4

Skeleton

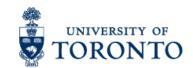

# Things to Consider

- Time & Money
- Browser Support
- Performance
- Content
- Website vs. Web App

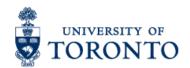

### **Best Practices**

- Content Check
- Start Small (Mobile First)
- Exit Photoshop, Enter Browser
- Make It Modular
- Always Be Optimizing
- \*Best practices still emerging!

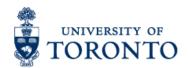

# Device support

|             | Desktop | Tablet Phablet |    | Mobile |
|-------------|---------|----------------|----|--------|
| 2880 x 1800 | OK      |                |    |        |
| 2560 x 1700 | ОК      | OK             |    |        |
| 2560 x 1600 | ОК      | ОК             |    |        |
| 2560 x 1440 | ОК      |                |    |        |
| 2048 x 1536 |         | ОК             |    |        |
| 1920 x 1280 |         | ОК             |    |        |
| 1920 x 1200 | ОК      | ОК             |    |        |
| 1920 x 1080 | ОК      | ок ок ок       |    | ОК     |
| 1680 x 1050 | ОК      |                |    |        |
| 1600 x 1200 | ОК      |                |    |        |
| 1600 x 900  | OK      |                |    |        |
| 1440 x 900  | OK      | ОК             |    |        |
| 1366 x 768  | OK      | ОК             |    |        |
| 1280 x 1024 | ОК      |                |    |        |
| 1280 x 800  |         | ОК             | ОК |        |
| 1280 x 768  |         | ОК             | ОК | ОК     |
| 1280 x 720  |         |                | ОК | OK     |
| 1024 x 768  |         | OK             |    | OK     |
| 1024 x 600  |         | OK             |    |        |
| 1136 x 640  |         |                |    | ОК     |
| 960 x 640   |         |                |    | ОК     |
| 960 x 540   |         |                |    | ОК     |
| 854 x 480   |         |                |    | OK     |

| 800 x 480 | OK | OK | ОК |
|-----------|----|----|----|
| 720 x 720 |    |    | ОК |
| 640 x 480 |    |    | ОК |
| 640 x 360 |    |    | ОК |
| 480 x 360 |    |    | ОК |
| 480 x 320 |    |    | ОК |
| 400 x 240 |    |    | ОК |
| 320 x 240 |    |    | ОК |

@media screen and (min-width:720px) => Phablet

@media screen and (min-width:768px) => Tablet

@media screen and (min-width:1024px) => Desktop

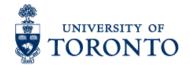

# Device support

|             | Desktop | Tablet | Phablet | Mobile |
|-------------|---------|--------|---------|--------|
| 2880 x 💷 30 | OK      |        |         |        |
| 2560 x 1700 | ОК      |        |         |        |
| 2560 x 1600 | 6       | OK     |         |        |
| 2560 x 1440 | OK      |        |         |        |
| 2048 x 1536 |         | 0.     |         |        |
| 1920 x 1280 |         | ОК     |         |        |
| 1920 x 1200 | ОК      | ОК     |         |        |
| 1920 x 1080 | ОК      | OK     | ОК      | PΚ     |
| 1680 x 1050 | ОК      |        |         |        |
| 1600 x 1200 | ОК      |        |         |        |
| 1600 x 900  | ОК      |        |         |        |
| 1440 x 900  | ОК      | ОК     |         |        |
| 1366 x 768  | OK      | ОК     |         |        |
| 1280 x 1024 | ОК      |        |         |        |
| 1280 x 800  |         | ОК     | Ok      |        |
| 1280 x 768  |         | ОК     | ⊿K      | ОК     |
| 1280 x 720  |         |        | ОК      | ОК     |
| 1024 x 768  |         | OK     |         | OK     |
| 1024 x 600  |         | ОК     |         |        |
| 1136 x 640  |         |        |         | ОК     |
| 960 > 40    |         |        |         | ОК     |
| Ju x 540    |         |        |         | ОК     |
| 854 x 480   |         |        |         | ОК     |

| 800 x 480 | OK | OK | ОК |
|-----------|----|----|----|
| 720 x 720 |    |    | 0' |
| 640 x 480 |    |    | ОK |
| 640 x 360 |    |    | ОК |
| 480 x 360 |    |    | ОК |
| 480 x 320 |    |    | ОК |
| 400 x 240 |    |    | ОК |
| 320 x 240 |    |    | ОК |

@media reen and (min-width:720px) => Phablet

@media screen and (min-width:768px) => Tablet

@media screen and (m. width:1024px) => Desktop

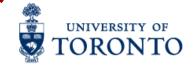

# Some example device size

| i | P | h | <u></u> | n | ρ           | 4 |
|---|---|---|---------|---|-------------|---|
|   |   |   | v       |   | $\mathbf{}$ | т |

1.320px x 480px

2.640px x 960px

#### iPhone5

3.320px x 568px

4.640px x 1136px

#### iPad2

5.640 x 1136

#### The New iPad

6.768 x 1024

iPad Retina

7.1536 x 2048

#### **Android Resolution**

1.240px x 320px

2.320px x 480px

3.480px x 800px

4.720px x 1280px

#### **Blackberry Resolution**

1. 640px x 480px

#### **BB10**

1. 768px x1280

#### windows Resolution

1. 480px x 800px

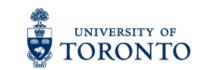

# Some example device size

#### iPhone4

1.320px x 330px

2.640px x 960px

#### iPhone5

3.320px x 568px

4.640px x 1136px

#### iPad2

5.6 0 x 1136

#### The New iPad

6.768 x 1024

iPad Retina

Z.1536 x 2048

#### Andreid Resolution

1.240px x 320px

2.320px x 480px

3.480px x 800px

4.720px x 1280px

#### **Blackberry Resolution**

1. 6 Opx x 480px

#### 310

1. 768px x1280

#### windows Resolution

1. 480px x 800px

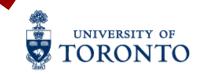

### Media Queries

```
1 <!-- CSS media query on a link element -->
2 link rel="stylesheet" media="(max-width: 800px)" href="example.css" />
3
4 <!-- CSS media query within a style sheet -->
5 <style>
6 @media (max-width: 600px) {
7    .facet_sidebar {
8        display: none;
9    }
10 }
11 </style>
```

https://developer.mozilla.org/en-US/docs/Web/Guide/CSS/Media queries

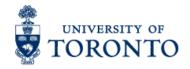

### **Media Queries**

### 7 Habits of Highly Effective Media Queries

- 1. Let content determine breakpoints
- 2. Treat layout as an enhancement
- 3. Use major and minor breakpoints
- 4. Use relative units
- 5. Go beyond width
- 6. Use media queries for conditional loading
- 7. Don't go overboard

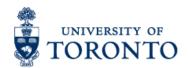

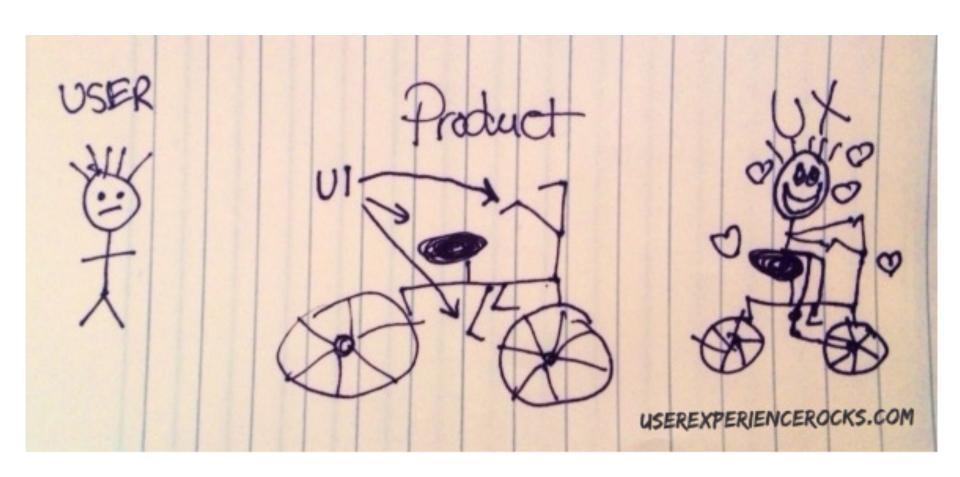

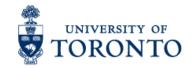

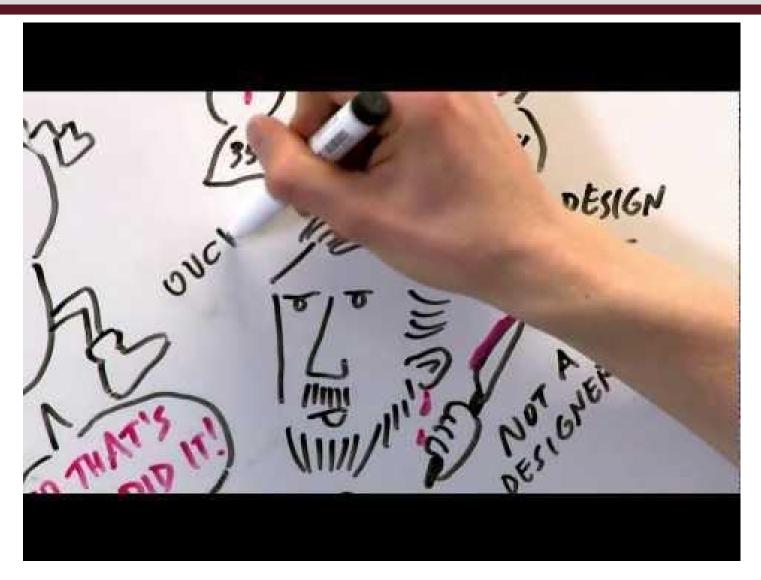

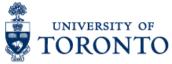

#### **UI** Design

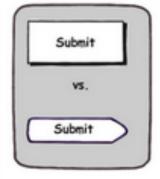

Function: It works.

#### Usability Design

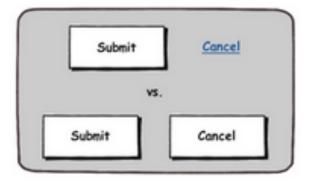

Action: It works well.

#### User Experience Design

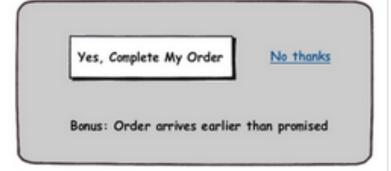

Emotion: It works well and makes me say Wowl

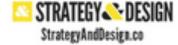

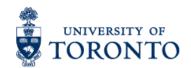

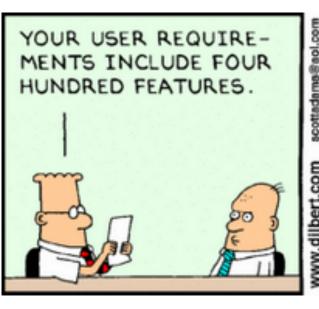

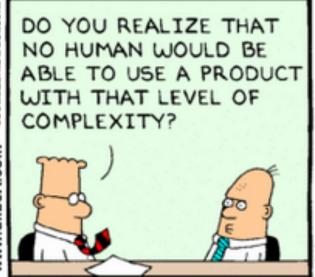

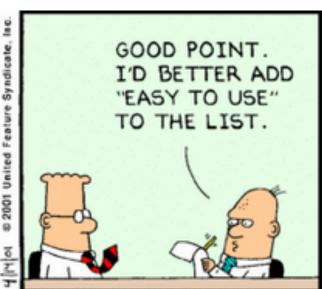

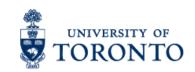

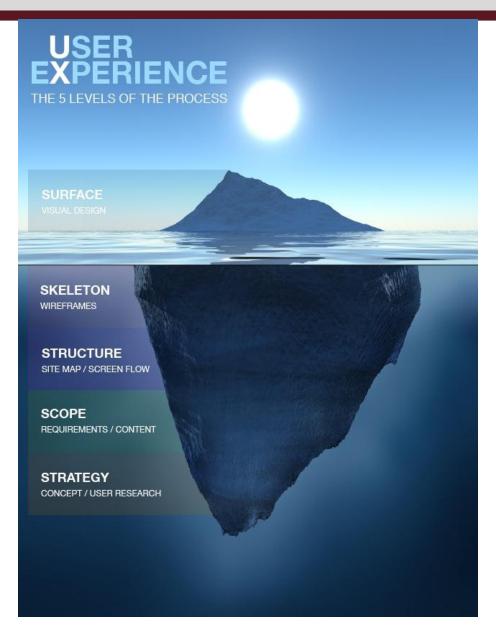

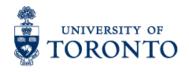

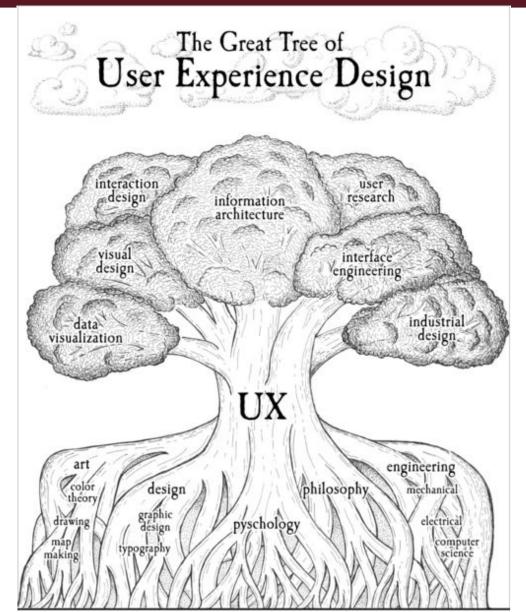

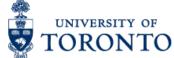

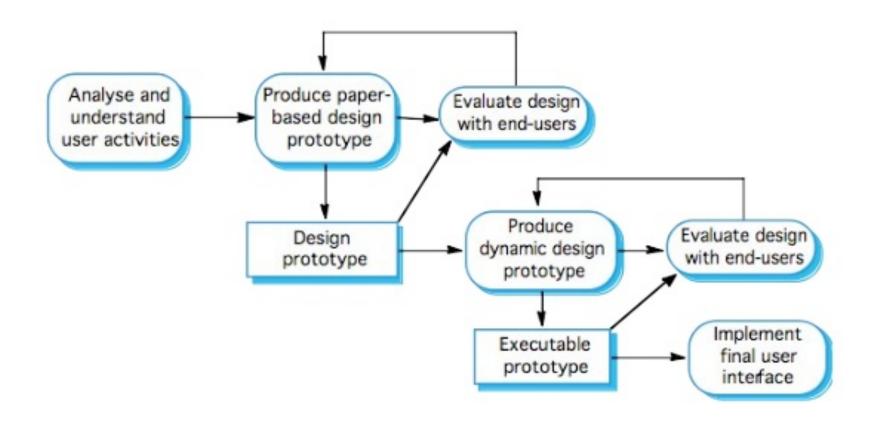

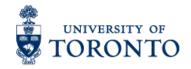

### References

- 1.http://johnpolacek.github.io/scrolldeck.js/decks/responsive/
- 2.http://bradfrostweb.com/blog/post/7-habits-of-highly-effective-media-queries/
- 3.http://blog.usabilla.com/10-best-ux-infographics/
- 4.http://www.slideshare.net/vicci4041/user-interface-design-ppt
- 5.https://www.youtube.com/watch?v=Ovj4hFxko7c

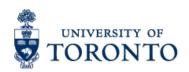